$\Gamma$ 

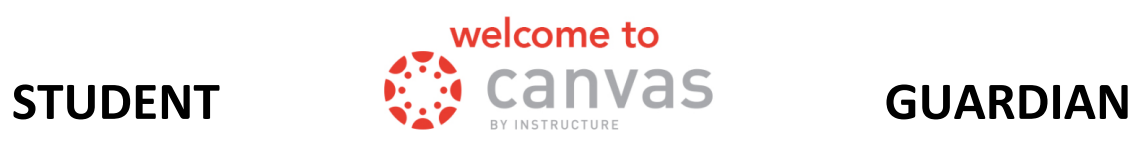

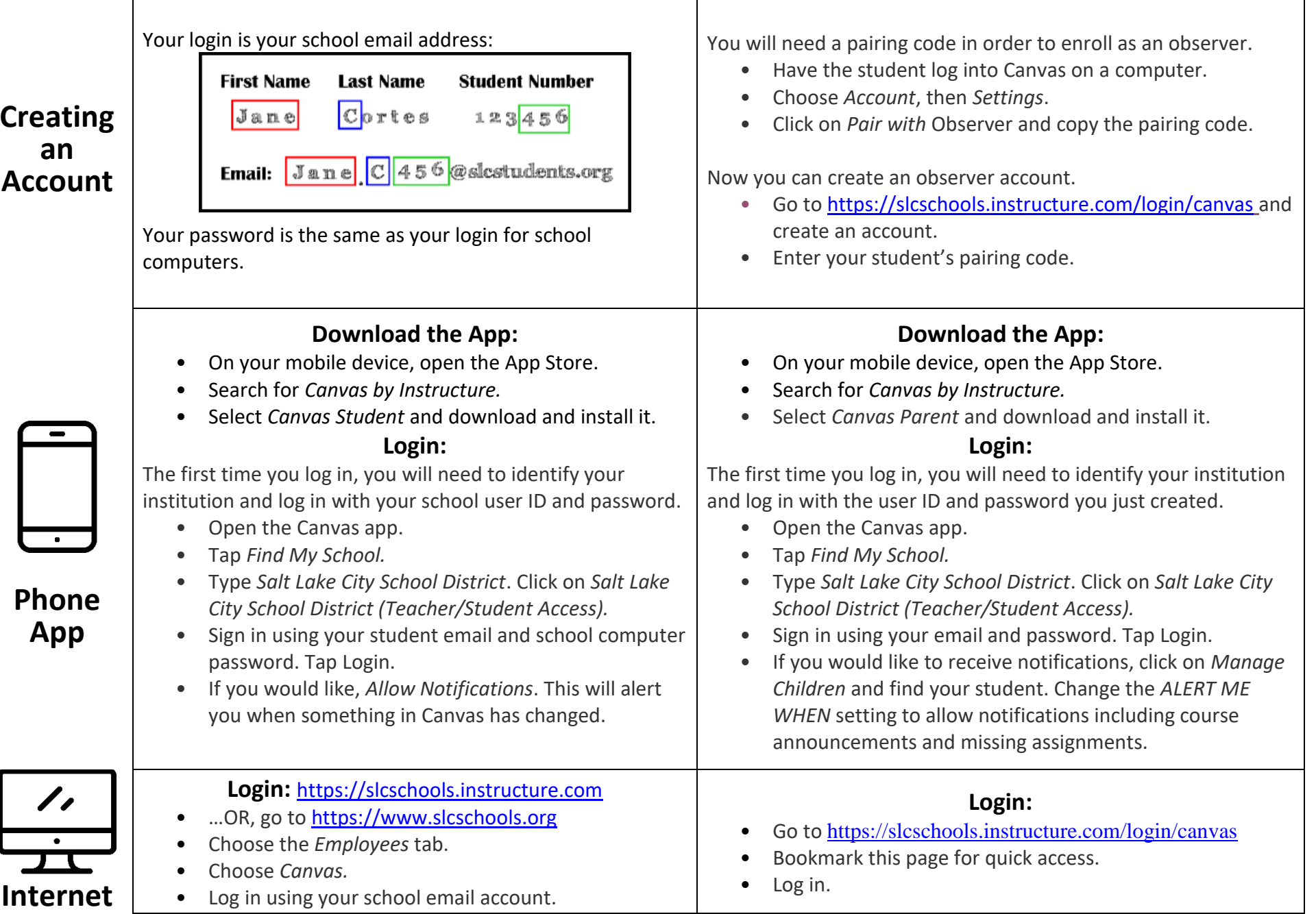